お客様とOBCをつなぐ双方向コミュニケーションツール

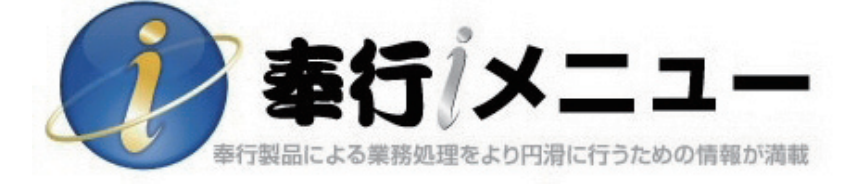

# 利用ガイド

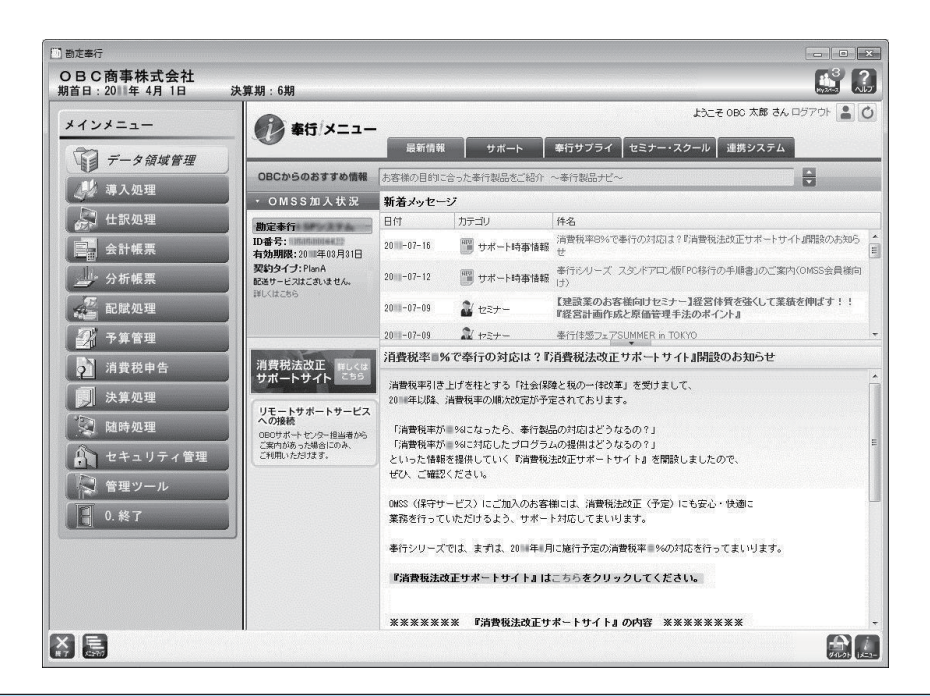

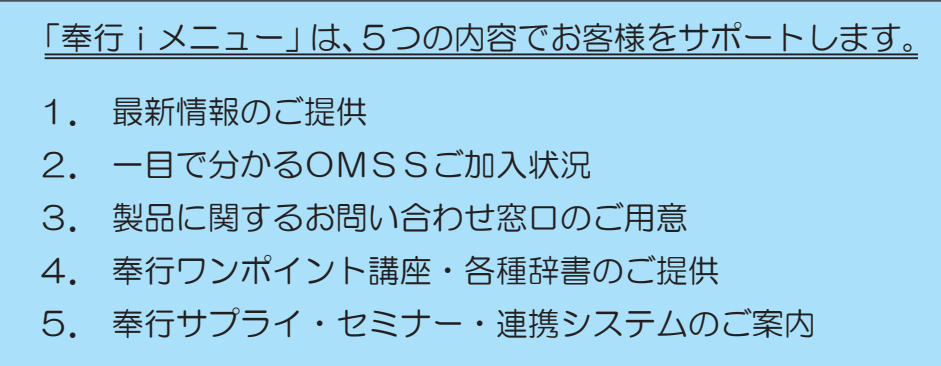

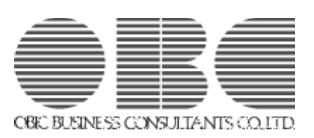

「奉行iメニュー」は、奉行製品のメニュー画面上に、インターネットを 介してお客様に有益な情報を提供し、奉行製品による業務処理をより 円滑に行っていただくようサポートする機能です。

お客様とOBCをつなぐ「双方向コミュニケーション」として、ぜひ ご利用ください。

※「奉行iメニュー」のご利用には、インターネットの接続環境が必要です。

※「奉行iメニュー」で提供させていただくサービスの中には、一部「OBC Net サービス」へのログイン、または「OMSS (OBC membership support & service)(以下 OMSS)」の加入が必要になるサービスがあり ます。

ページ右上に 会員 OMSS が記載されているサービスについては、先に 10 ページの参考「OBC Net サービスにログインしましょう」、12 ページの 参考「OMSSに加入しましょう」をご参照ください。

当マニュアルでは、『勘定奉行』の画面で説明しています。

画面は、お使いの奉行製品によって異なります。また、画面の内容・サービスなどは、 随時更新されます。その場合は、実際の画面を優先させていただきます。

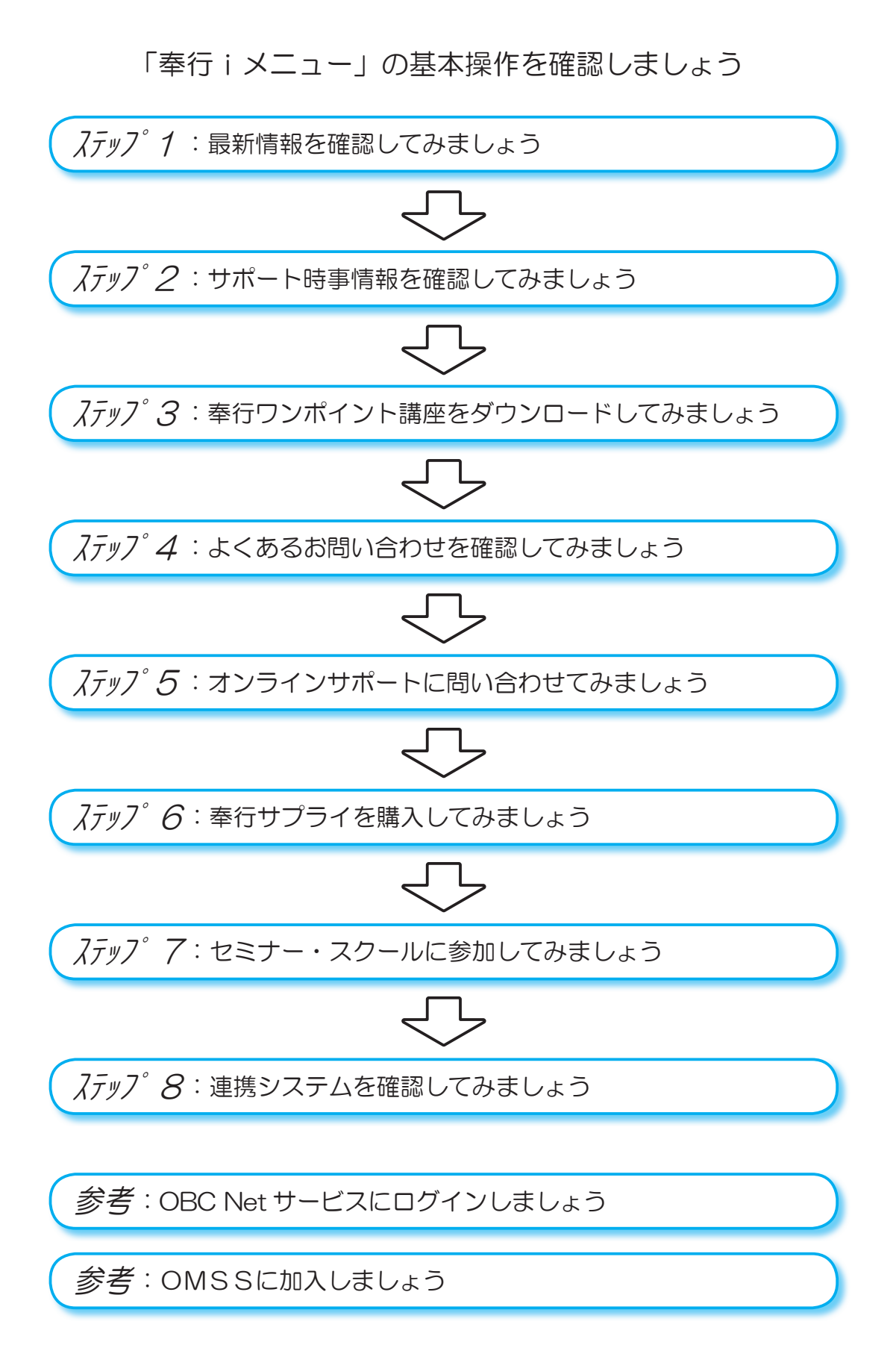

最新のOMSS加入状況・OBCからのおすすめ情報・新着メッセージを 確認できます。

最新情報を

ステップイン - 確認してみましょう

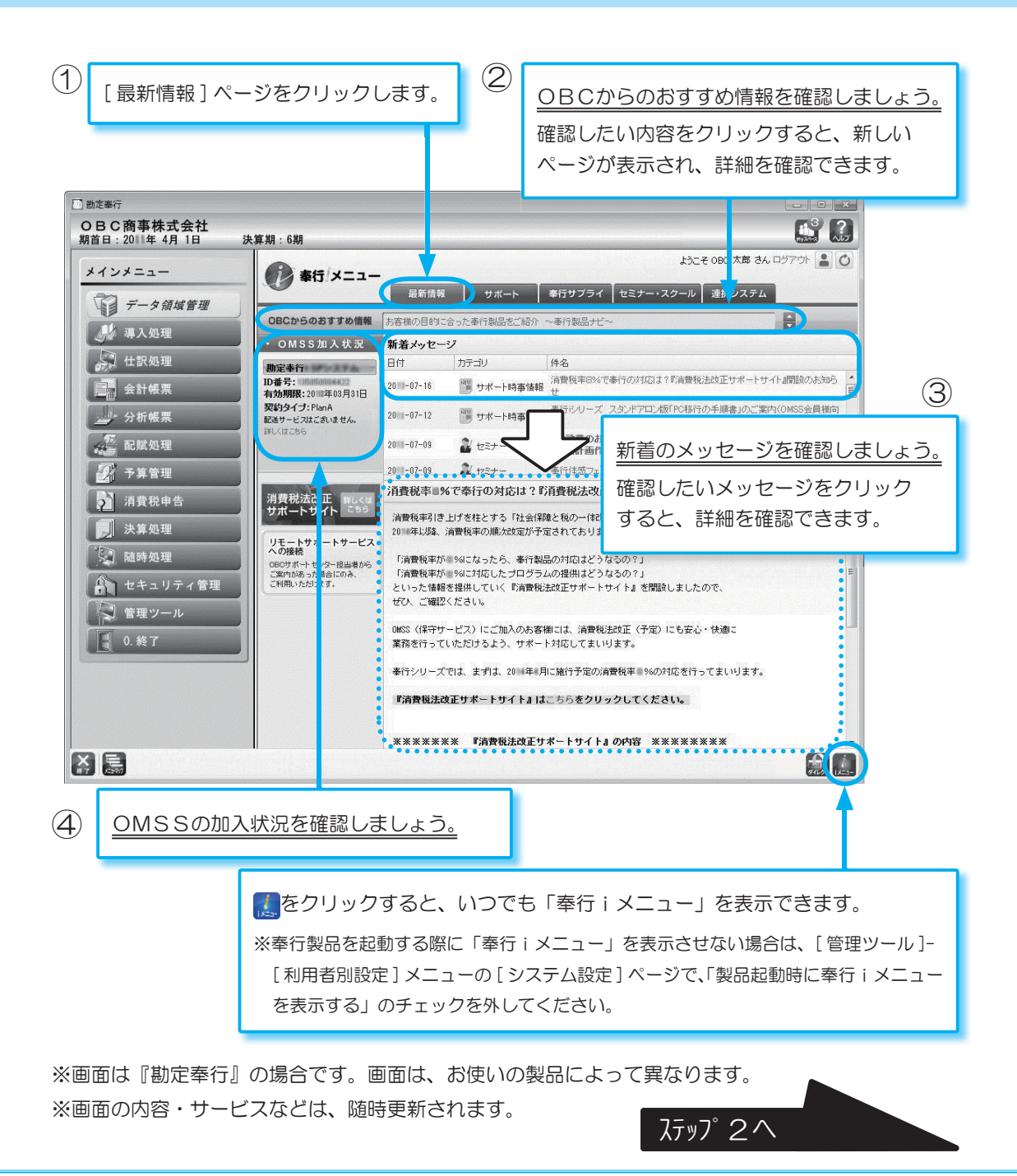

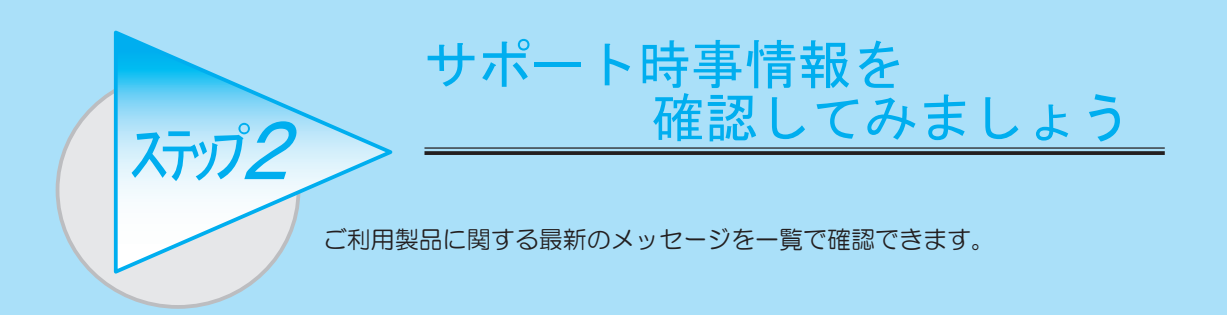

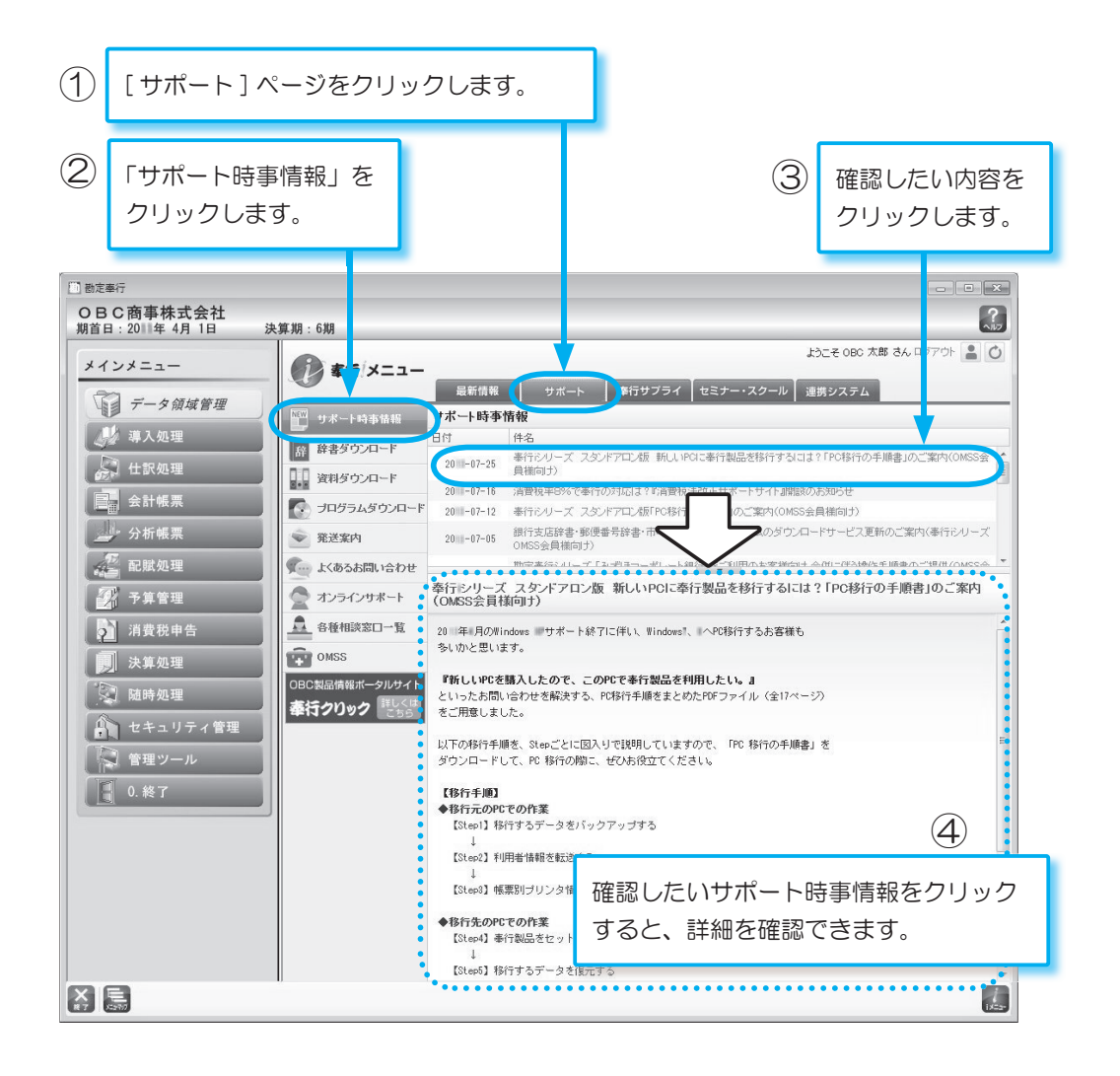

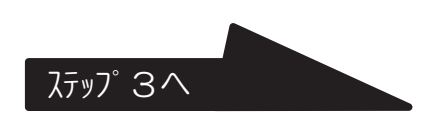

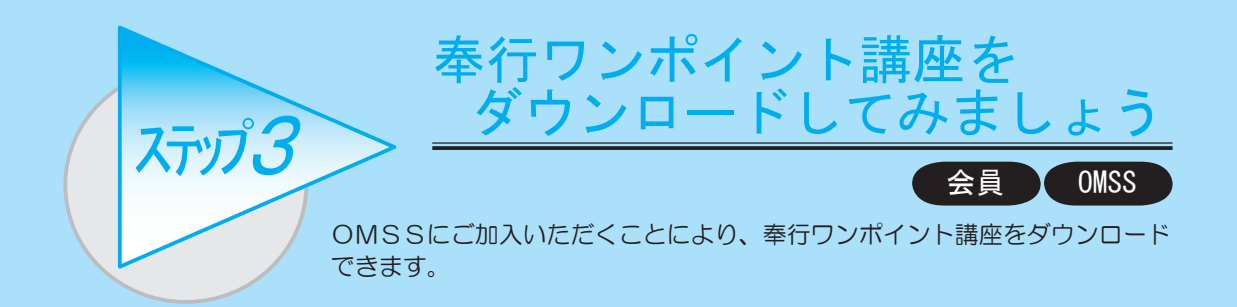

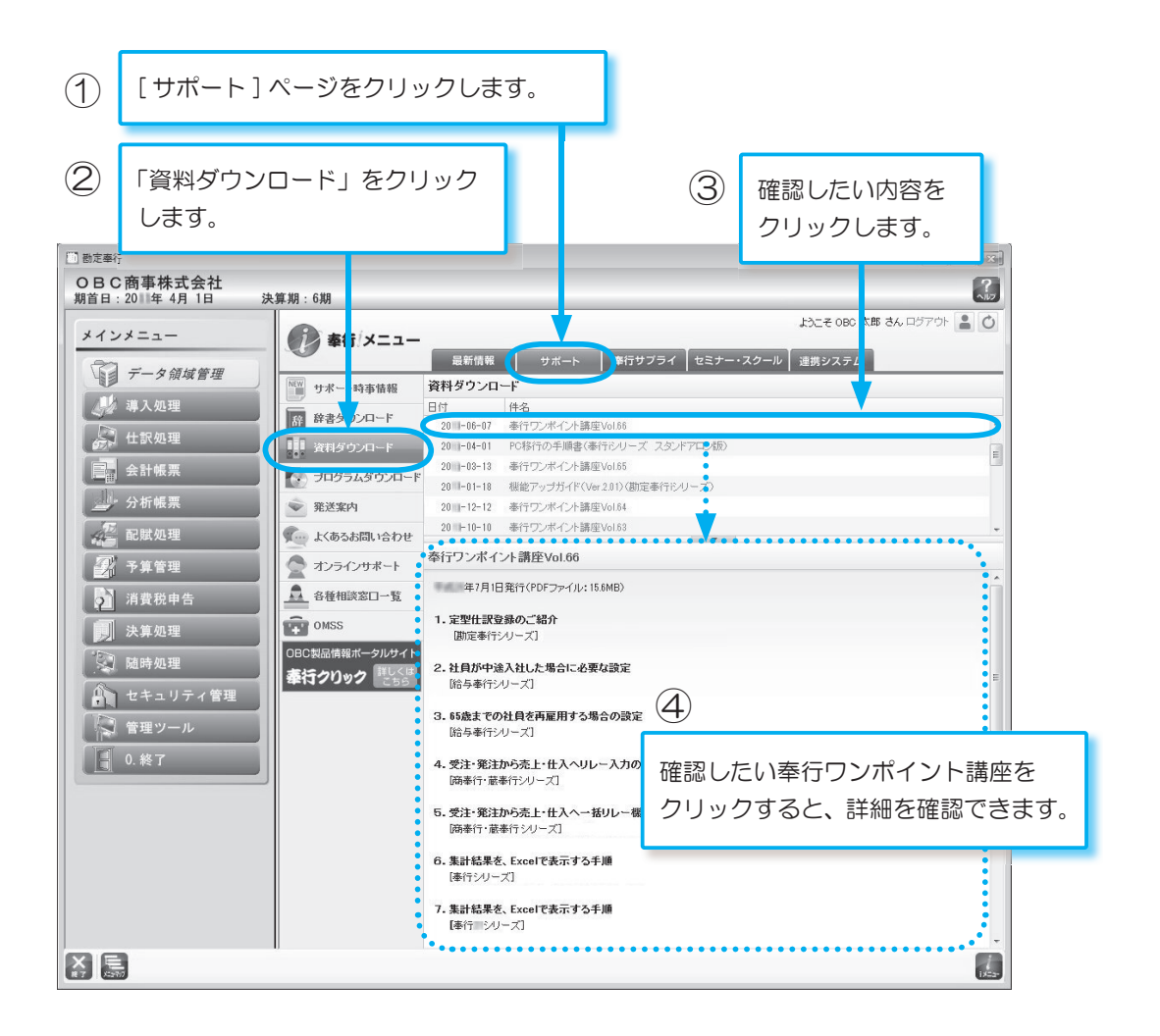

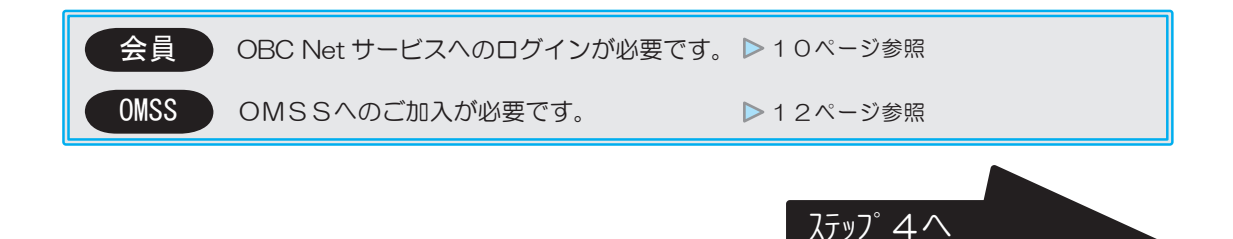

## よくあるお問い合わせを 確認してみましょう

会員

ご利用製品の操作・運用に関して、よくあるお問い合わせとその回答をラン キング形式で確認できます。また、キーワードで検索したり、業務内容別の FAQ などもご覧いただけます。

ステップ4

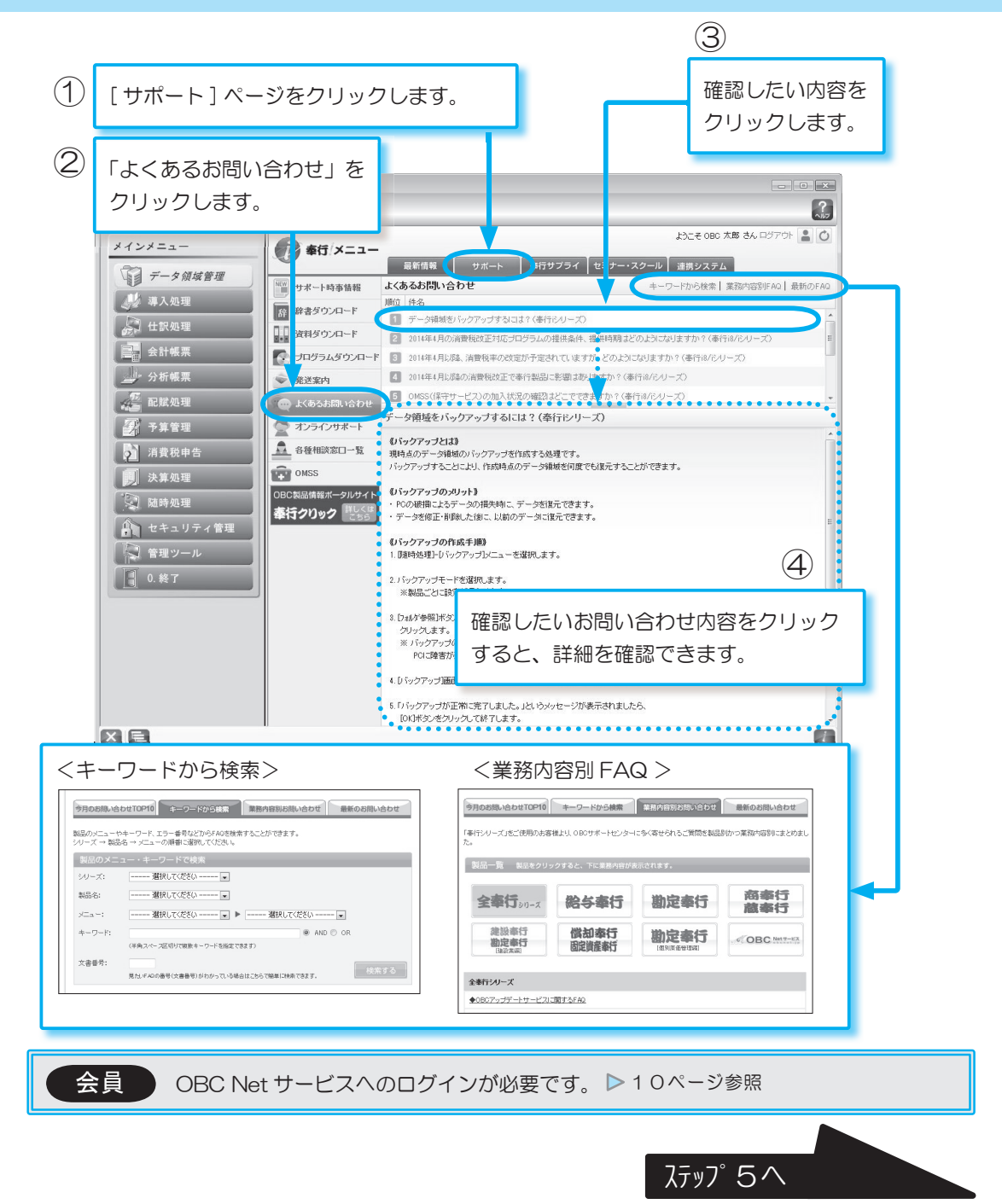

## オンラインサポートに 問い合わせてみましょう

会員 OMSS

ご利用製品の操作方法に関して、OBC サポートセンターにお問い合わせが できます。お客様のご希望によって、「奉行iメニュー」またはお電話にて 回答いたします。

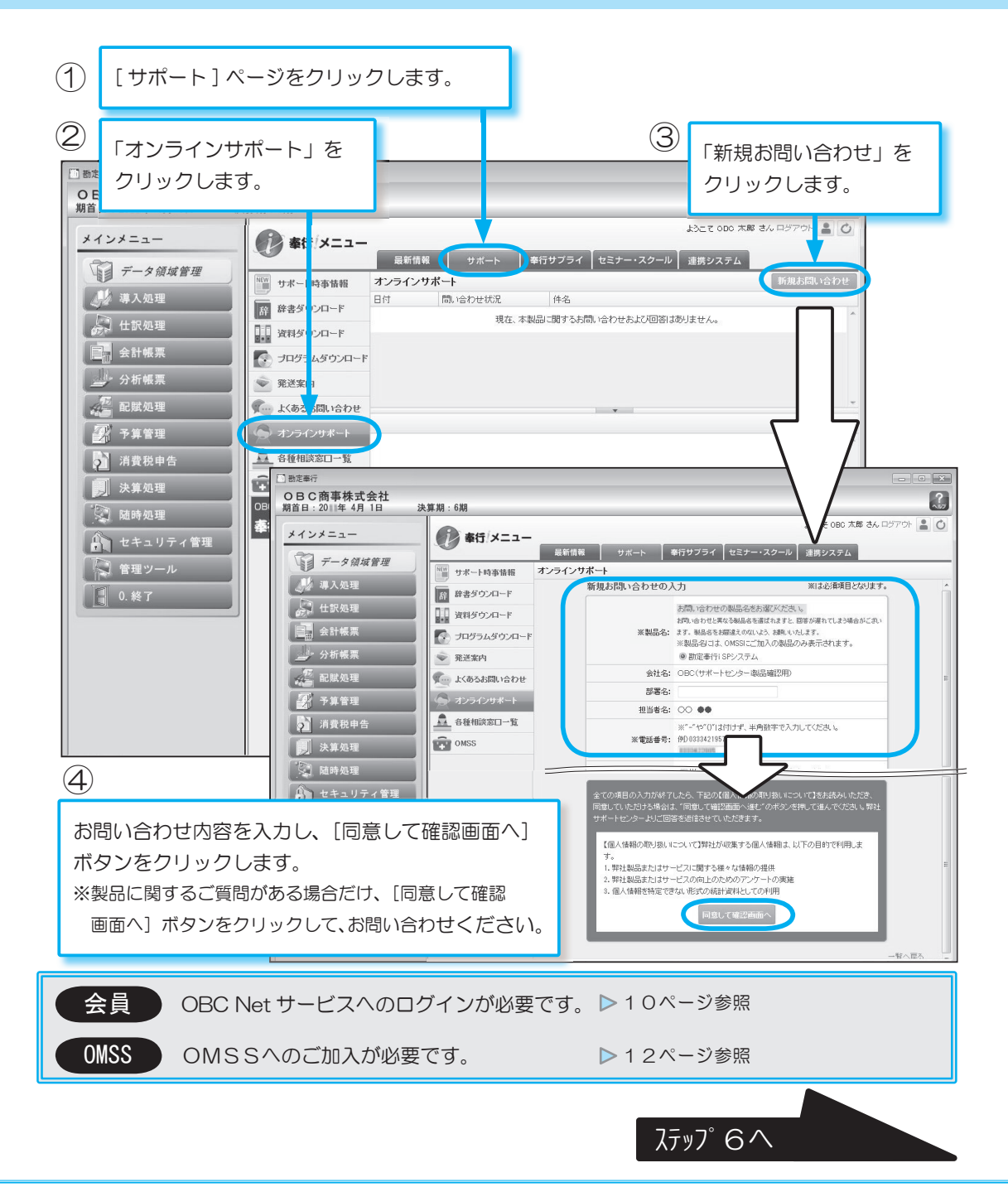

ステップ5

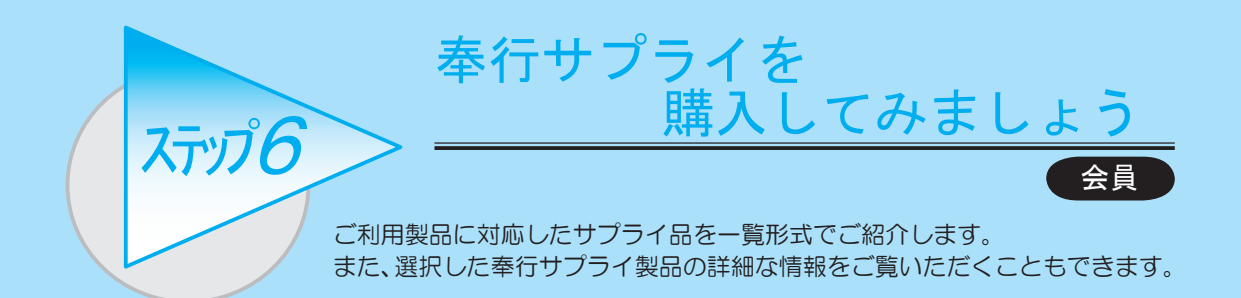

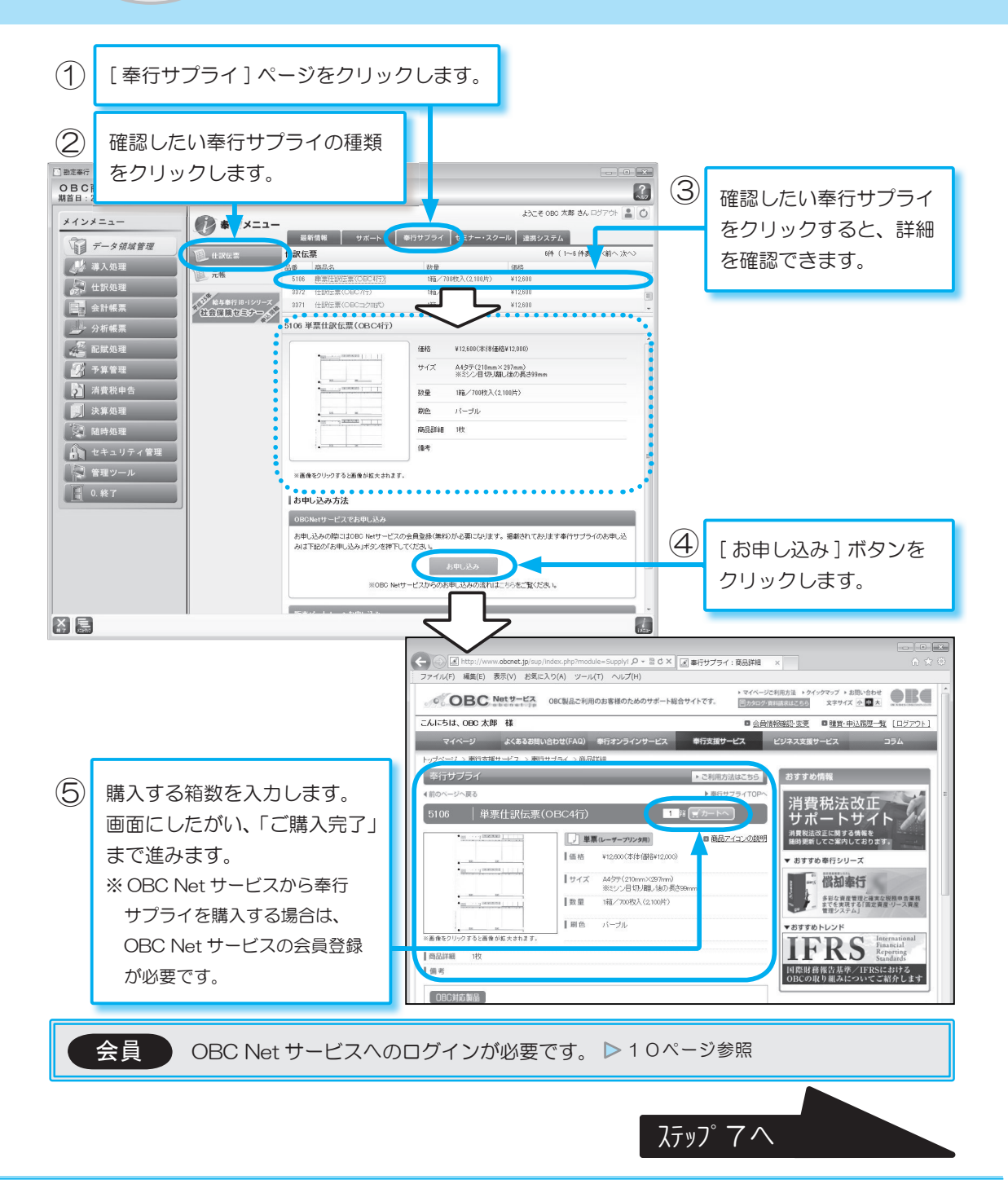

最新の業務トレンドや年末調整などの季節的な業務に関するセミナー、 奉行製品の導入・運用方法を習得できるスクールなどをご紹介します。 また、時間と場所を問わずに「オンライン講座」も受講できます。

セミナー・スクールに

ステップ マン 参加してみましょう

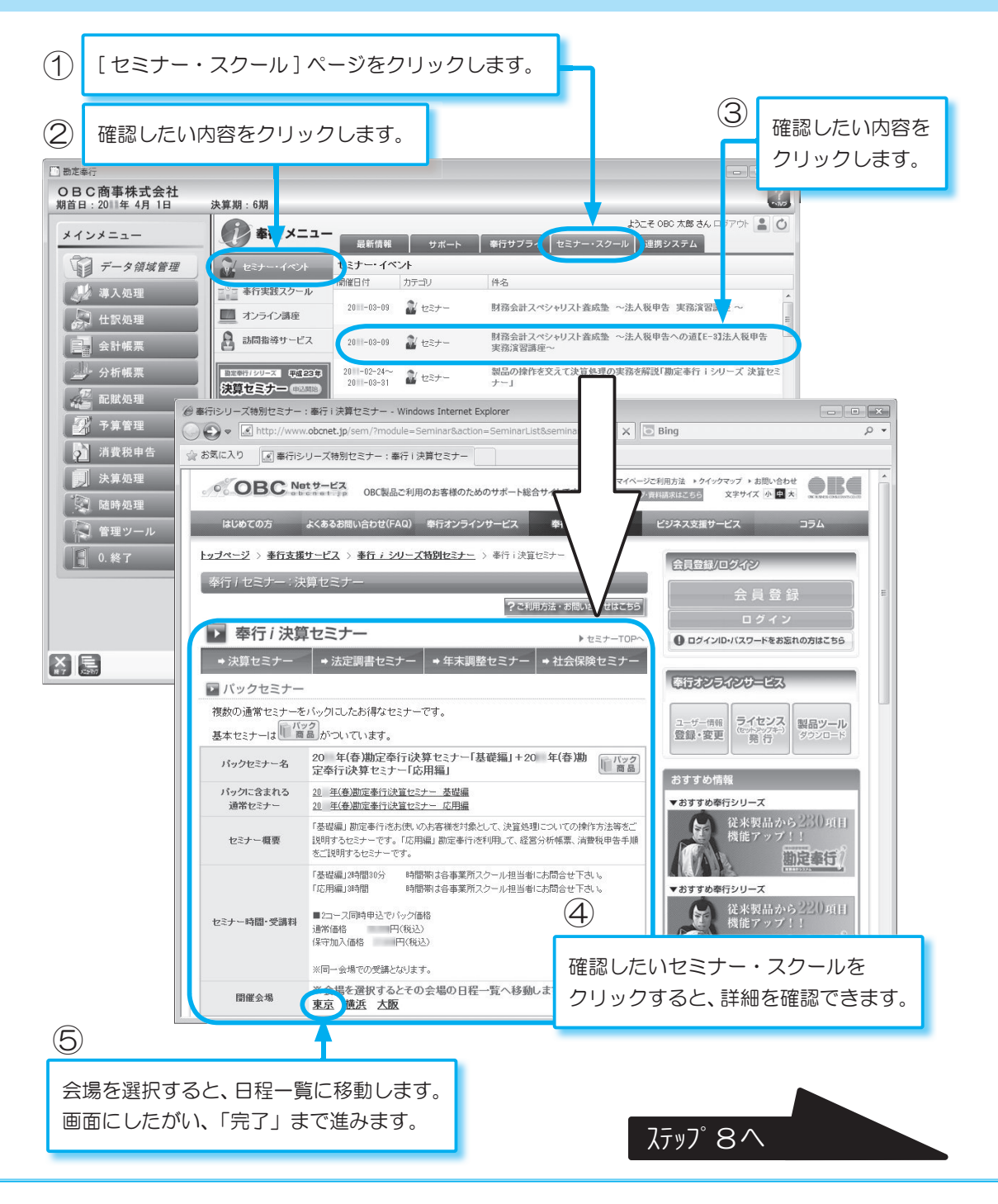

業務効率化を実現する「連携システム」「オプション製品」「ソリューション 製品」など、連携する内容を中心にご紹介します。 ※詳細については、「奉行クリック」でご覧いただけます。

確認してみましょう

連携システムを

ステップタ

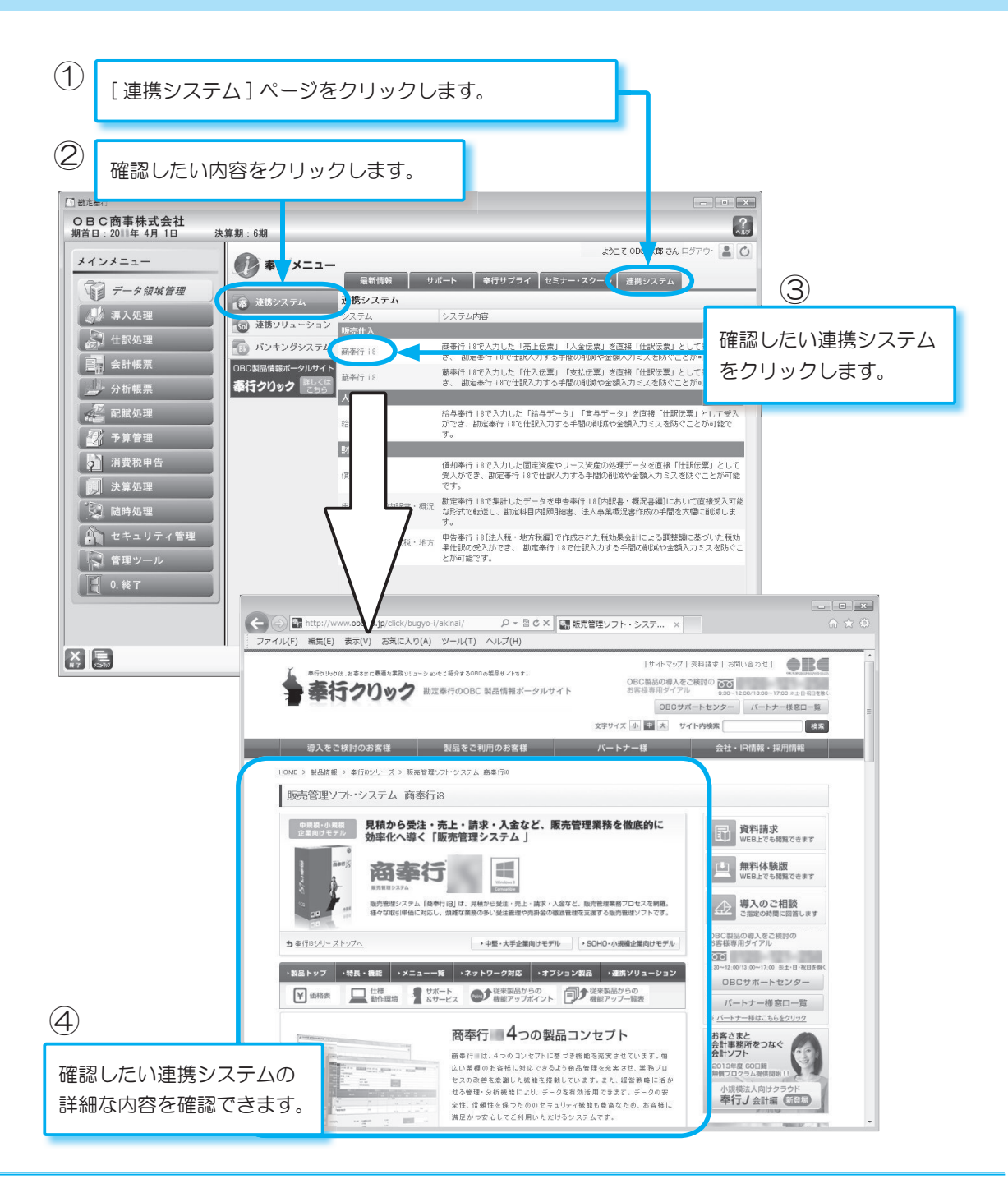

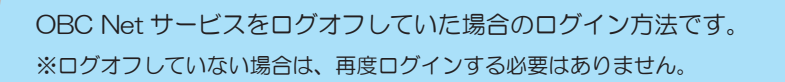

参 考 ) コグインしましょう

OBC Netサービスに

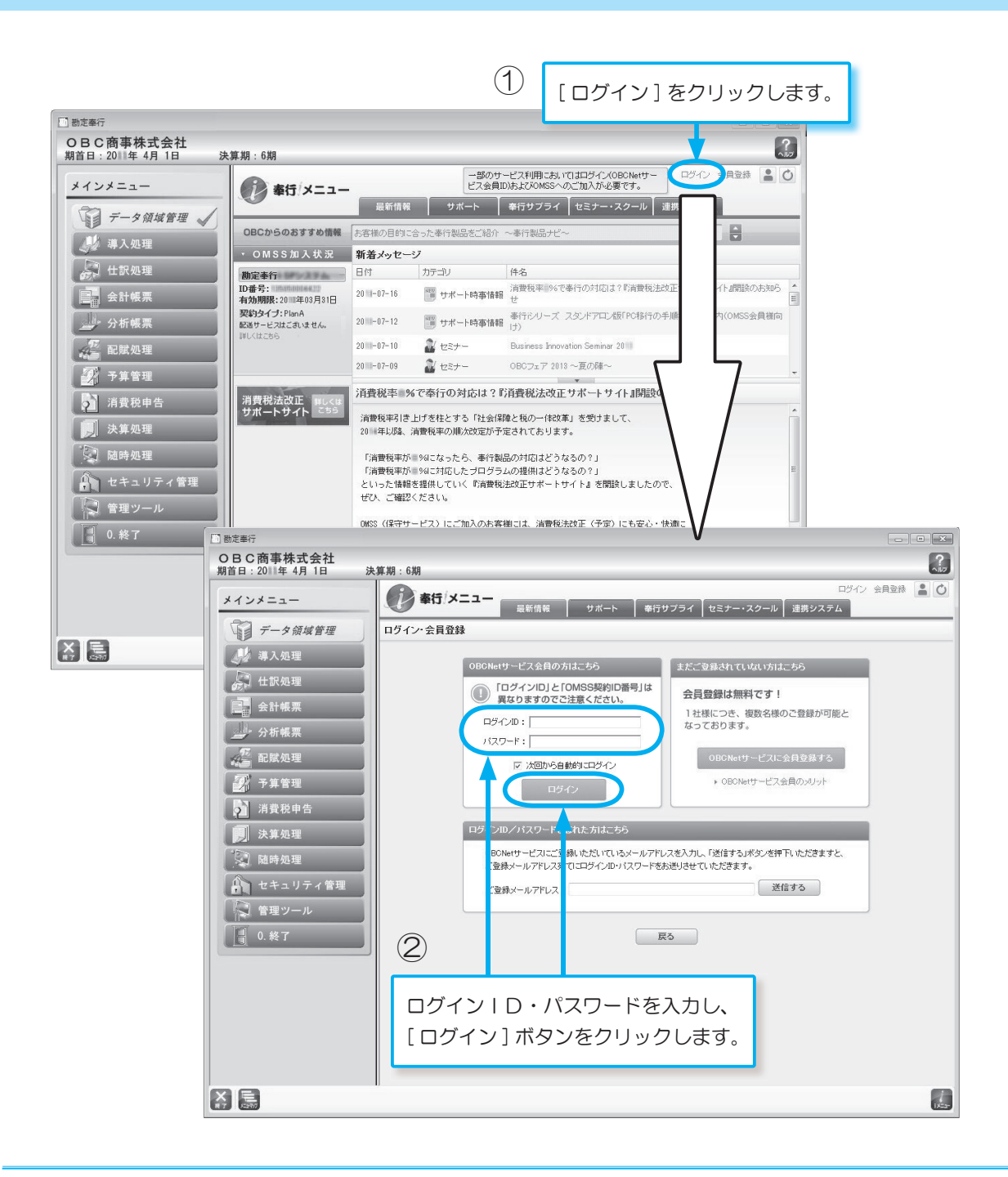

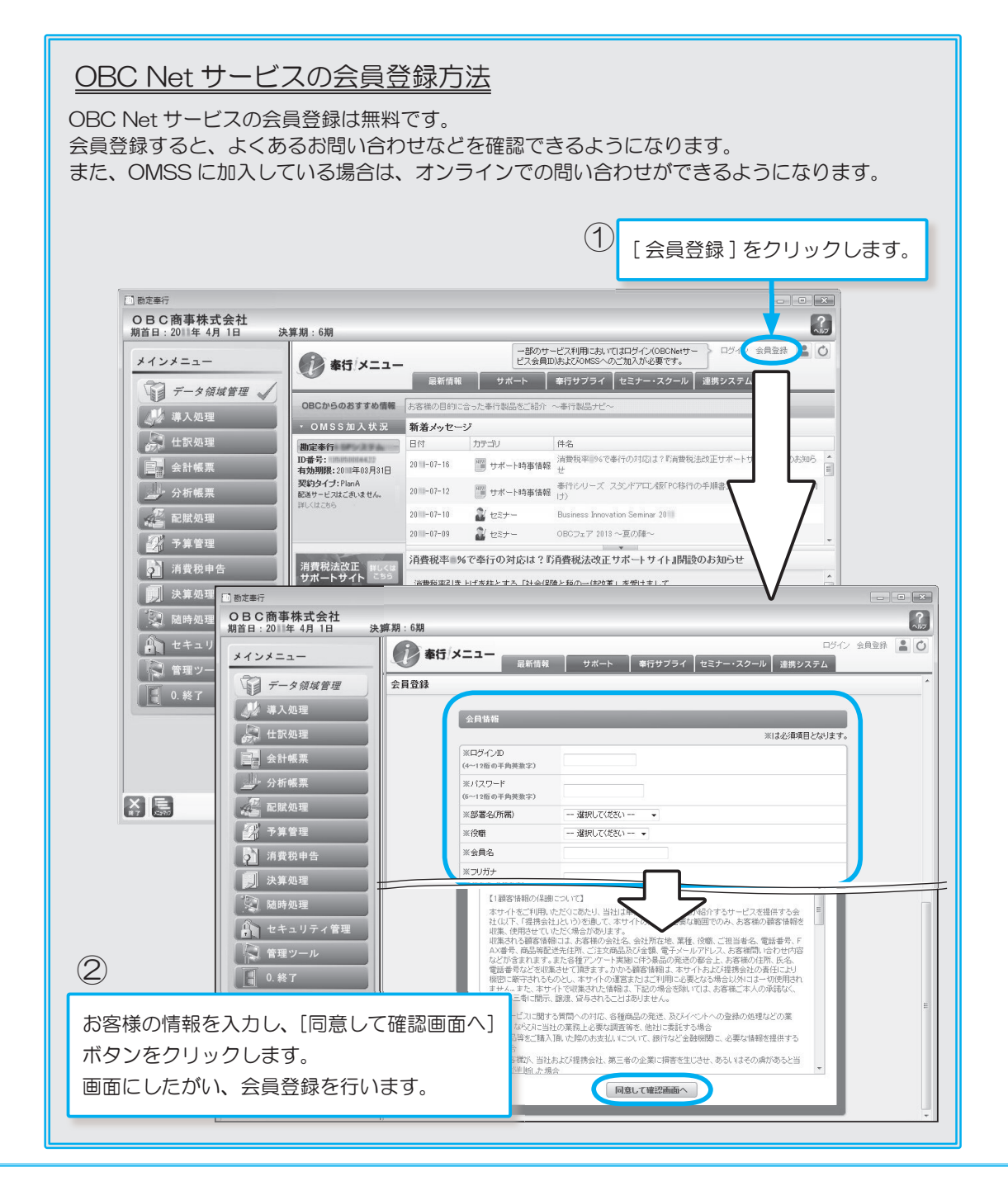

## 参 考 つ OMSSに加入しましょう

OMSS の加入は有料です。OMSSに加入すると、製品に関するお問合せ 窓口に、お問い合わせいただけます。また、制度・法的基準の変更があった 場合も、改正対応プログラムや操作手順書をいち早くお届けいたします。

[ 最新情報 ] ページをクリックします。

①

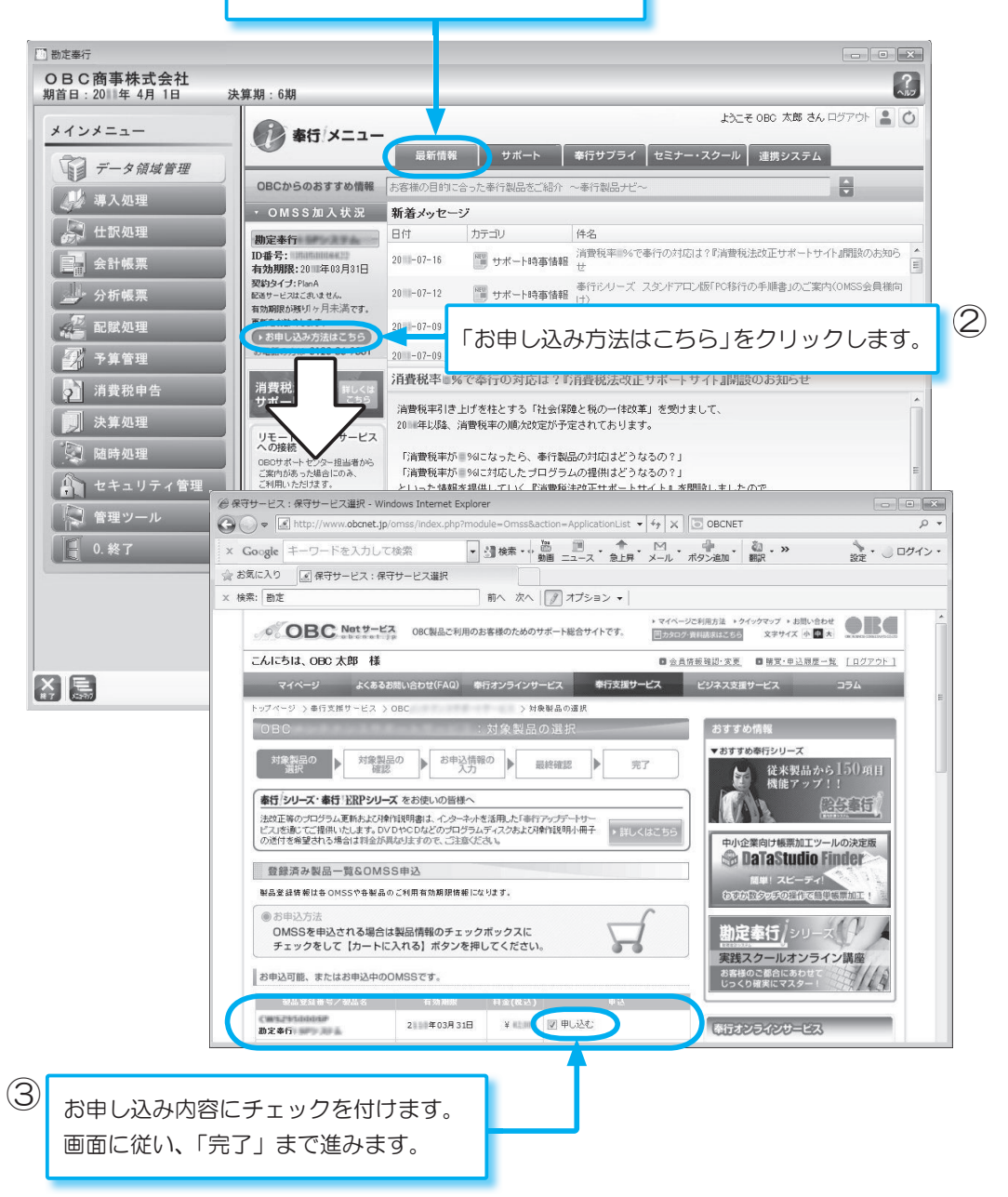

#### ― 禁 無 断 転 載 ―

平成23年 6月 1日 初 版 発 行 令和 1年 8月 1日 第6版 発 行

著 者 株式会社オービックビジネスコンサルタント システム開発グループ

発行所 株式会社オービックビジネスコンサルタント 出版部

〒 163-6032 東京都新宿区西新宿6丁目8番1号 住友不動産新宿オークタワー TEL 03-3342-1880 http://www.obc.co.jp

### $\scriptstyle\not\stackrel{\text{\tiny{}}{\text{\tiny{}}}\times \text{\tiny{}}}{\text{\tiny{}}\times \text{\tiny{}}\times \text{\tiny{}}\$